# wdiscrim Earnings discrimination statistics

Philippe Van Kerm CEPS/INSTEAD, Luxembourg‡ philippe.vankerm@ceps.lu

September 2009 (updated March 2014) Abstract This note describes wdiscrim, a user-written Stata package for computing the 'distributionally-sensitive' earnings discrimination measures proposed in Jenkins (Journal of Econometrics, 1994).

Keywords wdiscrim ; Stata ; discrimination; wage differentials JEL Classification: J3; J7

## 1 Introduction

This note describes wdiscrim, a user-written Stata package for computing the 'distributionallysensitive' earnings discrimination measures proposed in Jenkins (1994). The command is available online for installation in net-aware  $Stata<sup>1</sup>$  At the command prompt, type

ssc install wdiscrim

## 2 Earnings discrimination measures

Consider that people are of one of two types—male or female, white or black, etc.. Measures of earnings "discrimination" typically quantify the amount of wage differences between agents of these two types that can not be attributed to other (observable) productivity-related characteristics, but rather to differential (possibly discriminatory) treatment of the two types.

Let  $y_i$  denote the earnings of an individual of a given type that can be predicted given her observable characteristics (human capital endowments, job type, race, gender, ...). Let  $r_i$  denote the earnings of the same individual that would be predicted if she had the same set of observable characteristics except that she would be of the other type (the reference type). It is common to compare  $y_i$  and  $r_i$  to capture the prejudice that individual i experiences and to aggregate these individual-level experiences over the population of individuals of the type considered to compute an aggregate 'earnings discrimination' statistic.

Typically,  $y_i$  and  $r_i$  are estimated from log-linear regression models and are thus of the form

$$
y_i = \exp(X_i \beta + 0.5\sigma^2)
$$
  

$$
r_i = \exp(X_i \beta_r + 0.5\sigma_r^2)
$$

where the subscript r indicates that the parameters ( $\beta$  coefficients and residual variance  $\sigma^2$ ) have been estimated in a sample from the reference population type. One may consider refined definitions of  $\mathbf{u}_i$ and  $r_i$  that avoid the log-linear parametric assumptions or that consider higher order moments (see, e.g., Van Kerm, 2013). However the exact definition of  $y_i$  and  $r_i$  is orthogonal to the discussion of

<sup>&</sup>lt;sup>‡</sup>Centre d'Etudes de Populations, de Pauvreté et de Politiques Socio-Economiques/International Networks for Studies in Technology, Environment, Alternatives, Development. 3 Av. de la fonte, L-4364 Esch/Alzette, Luxembourg. http: //www.ceps.lu

<sup>&</sup>lt;sup>1</sup>The latest version of the wdiscrim package is 2.1.0 (of 2014-03-14). Stata 9.2 or later is required.

the aggregation of  $y_i$  and  $r_i$  into a global earnings discrimination measure that is treated here. Any definition of  $y_i$  and  $r_i$  can indeed be handled by wdiscrim.

Given a sample of N observations on  $y_i$  and  $r_i$ , an ubiquitous measure of wage differentials is, for example,

$$
D = \exp\left(\frac{1}{N} \sum_{i=1}^{N} \left(\log(y_i) - \log(r_i)\right)\right)
$$
 (1)

that can be interpreted as the cents a person makes for every dollar an observationally equivalent person of the reference type makes on average.

Jenkins (1994) argues that this kind of measure fails to capture fine details of the (joint) distribution of  $y_i$  and  $r_i$  and proposes alternative classes of aggregate indices. His J-index is given by

$$
J_\alpha = \frac{1}{N} \sum_{i=1}^N \frac{y_i}{\bar{y}} \left(1-d_i^{-\alpha}\right)
$$

where  $d_i = 1 + |r_i - y_i|/\bar{r}$  and  $\bar{y}$  and  $\bar{r}$  are the sample means of  $y_i$  and  $r_i$ , and  $\alpha > 0$ . From  $J_{\alpha}$ , Jenkins also suggests a measure of the social opportunity cost of discrimination in terms of average wage levels given by

$$
W = \bar{y} (1 - J_{\alpha}).
$$

Jenkins also proposes an R-index (ordinally equivalent to  $J_{\alpha}$  for  $\nu < 0$ ) given by

$$
R_{\upsilon}=\frac{1}{\upsilon}\frac{1}{N}\sum_{i=1}^{N}\frac{y_{i}}{\bar{y}}\left(d_{i}^{\upsilon}-1\right)
$$

for any  $v \neq 0$  and

$$
R_0 = \frac{1}{N} \sum_{i=1}^N \frac{y_i}{\bar{y}} \log(d_i)
$$

for  $v = 0$ . The justification and properties of these indices are discussed at length in Jenkins (1994).

In a related paper, del Río et al.  $(2011)$  also discuss aggregation issues in the measurement of discrimination and propose alternative measures; in particular, indices similar to the 'FGT' index of poverty:

$$
P_\alpha = \frac{1}{N} \sum_{i=1}^N g_i^\alpha
$$

with  $\alpha \geq 0$  and  $g_i = \max(0, (1 - \frac{y_i}{z_i}))$  (the 'relative' index) or  $g_i = \max(0, z_i - y_i)$  (the 'absolute' index).<sup>2</sup>

wdiscrim computes all these indices from vectors  $y_i$  and  $r_i$  for a sample of the 'discriminated' population. It also shows summary statistics of the distribution of various 'individual-level' differentials. Optionally, it provides coordinates of the generalized Lorenz and concentration curves of  $y_i$ ,  $r_i$ and  $|y_i - r_i|$  whose role in the measurement of discrimination is discussed in Jenkins (1994).

 $^2$ wdiscrim also reports the transformations  $\text{EDE}_{\alpha} = \overline{P^{\frac{1}{\alpha}}_{\alpha}}$ .

# 3 The wdiscrim command

### 3.1 Syntax

wdiscrim  $\emph{actuar refuar}$   $\lceil if \rceil$   $\lceil in \rceil$   $\lceil weight \rceil$  ,  $\emph{r}$  index adgc rdgc generate( $\emph{newvarname}$ ) coordinates(newvarlist) format(string) install

aweight and fweight are allowed; see [U]  $11.1.6$  weight – Weights.

wdiscrim takes two variables as input. The first  $(actvar)$  contains an earnings prediction from a model for the observed 'discriminated' population; the  $y_i$ 's. The second (*refvar*) contains a counterfactual prediction from a model for a reference population (the non-discriminatory benchmark); the  $r_i$ 's. Based on these pairs of actual and counterfactual wage predictions for a sample of individuals, wdiscrim reports descriptive statistics about the distribution of individual-level earnings differentials and computes Jenkins J and R indices, as well as, optionally, del Rio et al.'s 'FGT' discrimination measures.

#### 3.2 Options

rindex requests computation of the  $R_{\nu}$  index (not computed by default).

- adgc requests computation of the absolute FGT statistics of del Río *et al.* (2011) (not computed by default).
- rdgc requests computation of the relative FGT statistics of del Río *et al.* (2011) (not computed by default).
- format (string) specifies a format for the displayed results. The default is  $%4.3f$ .
- generate(newvarname) fills the new variable newvarname with the relative differences between actvar and refvar, that is  $\exp(\ln(r_i) - \ln(y_i)) - 1$ . The sub-option replace can be used to replace any already existing variable named newvarname.
- coordinates(newvarlist) creates four new variables filled with generalized Lorenz and concentration curves ordinates. The first variable is filled with the x-ordinates (the cumulative population share ordered in increasing value of y). The second variable contains the ordinates of the generalized Lorenz curve of y. The third variable contains the ordinates of the generalized concentration curve of r. The fourth variable contains the ordinates of the generalized concentration curve of  $|r - y|$ . Exactly four new variable names must be supplied in newvarlist. The sub-option replace can be used to replace any already existing variable in newvarlist.
- install checks if required user-written packages makematrix and glcurve are installed, and prompts for installation if needed.

## 3.3 Saved results

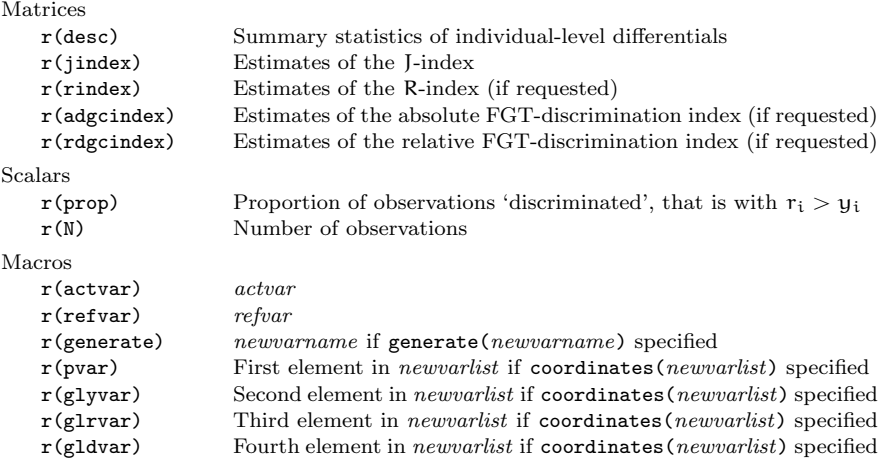

#### 3.4 Dependencies on user-written packages

wdiscrim requires two user-written packages.

The first is the makematrix package by Nicholas J. Cox available from the SSC archive. The second is the glcurve package by Stephen P. Jenkins and Philippe Van Kerm available from the SSC archive or Stata Journal website.

Both packages can be installed easily with the install option.

## 4 Example

The following example illustrates wdiscrim using data from the National Longitudinal Survey of Youth, available from the Stata Press website.

In the first step we open the dataset and construct actual and counterfactual predictions for black women in the data where the reference is the group of white women.

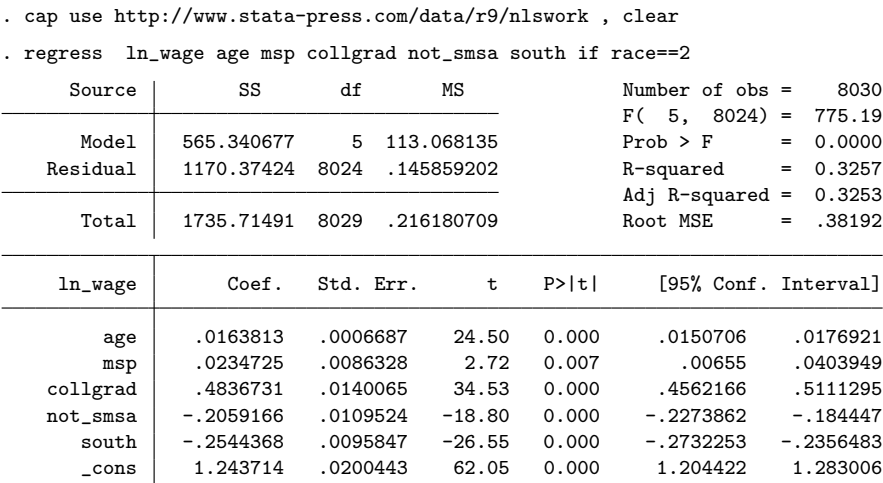

. predict wact if race==2

(option xb assumed; fitted values)

(20504 missing values generated)

. replace wact =  $exp(wact + 0.5*e(rss)/(e(N)-1))$ 

(8030 real changes made)

. regress ln\_wage age msp collgrad not\_smsa south if race==1

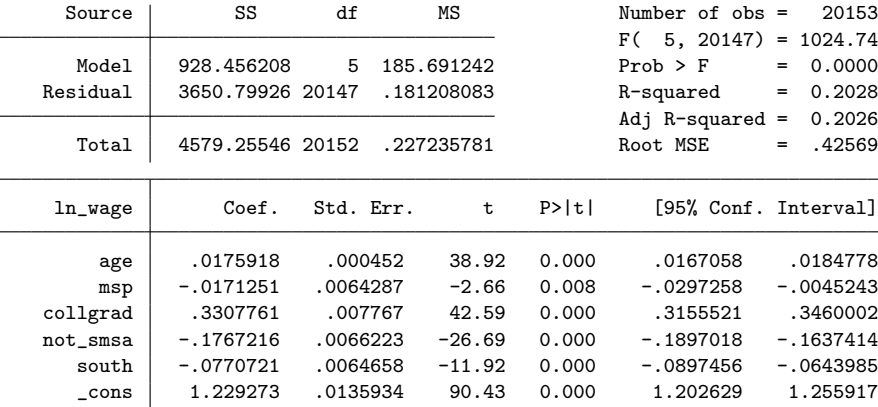

```
. predict wref if race==2
```

```
(option xb assumed; fitted values)
(20504 missing values generated)
```
. replace wref =  $exp($ wref+  $0.5*e($ rss $)/(e(N)-1))$ 

```
(8030 real changes made)
```
wdiscrim can then be called to compute various summary statistics about the distribution of differences between  $r_i$  and  $y_i$  and compute the various aggregate measures.

```
. wdiscrim wact wref
 Distribution of individual-level differentials:
                                       mean p10 p25 p50 p75 p90
                 Difference [r-y] 0.581 -0.028 0.182 0.801 1.003 1.172<br>s [log(r)-log(y)] 0.121 -0.005 0.030 0.171 0.210 0.232
   Diff of logs [log(r)-log(y)] 0.121 -0.005 0.030<br>L diff [exp(log(r)-log(y))-1] 0.134 -0.005 0.030
Rel diff [exp(log(r)-log(y))-1] 0.134 -0.005 0.030 0.187 0.234 0.261<br>Max(r-y,0) 0.636 0.000 0.182 0.801 1.003 1.172
                        Max(r-y,0) 0.636 0.000 0.182 0.801 1.003 1.172
                      Max(1-y/r,0) 0.115 0.000 0.029 0.158 0.190 0.207
 Proportion discriminated: 0.88
 J(alpha) indices (Jenkins, 1994):
         J-index W<br>0 000 5 376
  a(0) 0.000 5.376<br>(1/4) 0.025 5.240
a(1/4)a(1/2) 0.049 5.110<br>a(1) 0.095 4.863
           0.095a(2) 0.178 4.421<br>a(5) 0.364 3.417
 a(5) 0.364<br>a(10) 0.548
           0.548 2.429
. wdiscrim wact wref , adgc rdgc rindex
 Distribution of individual-level differentials:<br>mean p10
                                         mean p10 p25 p50 p75 p90
                 Difference [r-y] 0.581 -0.028 0.182 0.801 1.003 1.172<br>s [log(r)-log(y)] 0.121 -0.005 0.030 0.171 0.210 0.232
   Diff of logs [log(r)-log(y)] 0.121 -0.005<br>L diff [exp(log(r)-log(y))-1] 0.134 -0.005
Rel diff [exp(log(r)-log(y))-1] 0.134 -0.005 0.030 0.187 0.234 0.261
                        Max(r-y,0) 0.636 0.000 0.182 0.801 1.003 1.172
                     Max(1-y/r,0) 0.115 0.000 0.029 0.158 0.190 0.207
 Proportion discriminated: 0.88
 J(alpha) indices (Jenkins, 1994):
         J-index W<br>0.000 5.376
  a(0) 0.000a(1/4) 0.025 5.240<br>a(1/2) 0.049 5.110
a(1/2)a(1) 0.095 4.863
  a(2) 0.178 4.421
  a(5) 0.364 3.417
 a(10) 0.548 2.429
```

```
R(upsilon) indices (Jenkins, 1994):
         R-index
u(-10) 0.055
 u(-5) 0.073<br>u(-2) 0.089
 u(-2) 0.089<br>u(-1) 0.095
          0.095
u(-1/2) 0.099<br>u(-1/4) 0.101
u(-1/4)u(0) 0.103<br>(1/4) 0.105
 u(1/4)u(1/2) 0.107<br>u(1) 0.111
           0.111u(2) 0.120<br>u(5) 0.155
           0.155
 u(10) 0.252
Absolute 'FGT' discrimination indices (del Rio et al., 2011):<br>PEDE
                 P EDE
a(1/2) 0.704 0.495
 a(1) 0.636 0.636
a(3/2) 0.610 0.719
 a(2) 0.605 0.778
Relative \begin{bmatrix} FGT' \text{ discrimination indices} \end{bmatrix} discrimination indices (del Rio et al., 2011):
                P EDE
a(1/2) 0.298 0.089
 a(1) 0.115 0.115
a(3/2) 0.047 0.131
 a(2) 0.020 0.142
. wdiscrim wact wref , coordinates(p gly glr gldiff) gen(gap, replace)
Distribution of individual-level differentials:
                                    mean p10 p25 p50 p75 p90
               Difference [r-y] 0.581 -0.028 0.182 0.801 1.003 1.172
   Diff of logs [log(r)-log(y)] 0.121 -0.005 0.030 0.171 0.210 0.232
Rel diff [exp(log(r)-log(y))-1] 0.134 -0.005 0.030 0.187 0.234 0.261
                      Max(r-y,0) 0.636 0.000 0.182 0.801 1.003 1.172
                    Max(1-y/r,0) 0.115 0.000 0.029 0.158 0.190 0.207
Proportion discriminated: 0.88
 J(alpha) indices (Jenkins, 1994):
        J-index W<br>0.000 5.376
 a(0) 0.000a(1/4) 0.025 5.240<br>a(1/2) 0.049 5.110
                  5.110
  a(1) 0.095 4.863
 a(2) 0.178 4.421
a(5) 0.364 3.417<br>a(10) 0.548 2.429
         0.548 2.429
. twoway line gly glr p , sort
. sumdist gap
```
Warning: gap has 967 values < 0. Used in calculations

Distributional summary statistics, 10 quantile groups

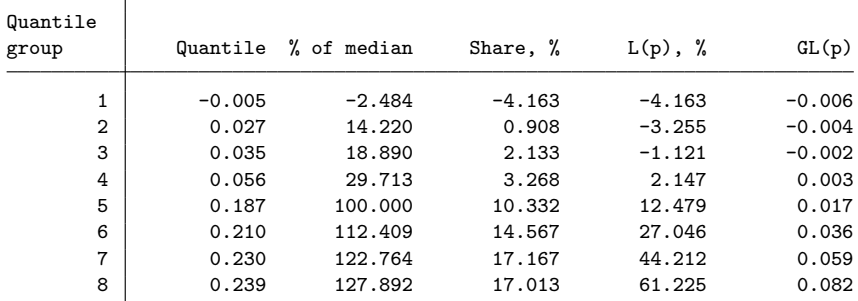

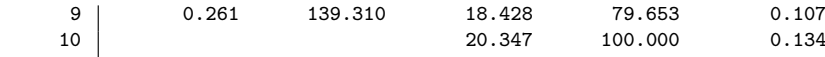

Share = quantile group share of total gap;

 $L(p)$ =cumulative group share;  $GL(p)=L(p)*mean(gap)$ 

# **References**

- del Río, C., Gradín, C. & Cantó, O. (2011), 'The measurement of gender wage discrimination: The distributional approach revisited', Journal of Economic Inequality, 9(1):57–86.
- Jenkins, S. P. (1994), 'Earnings discrimination measurement: A distributional approach', Journal of Econometrics, 61:81–102.
- Van Kerm, P. (2013), 'Generalized measures of wage differentials', Empirical Economics, 45(1):465– 482.

#### Citation, liability, conditions of use

The program should work as described, but it is freely offered 'as-is'. Use at your own risk! Of course, bug reports, as well as comments and suggestions are appreciated.

Please cite as:

Van Kerm, P. (2009), 'wdiscrim – Earnings discrimination statistics', v2.1 (updated March 2014), CEPS/INSTEAD, Esch/Alzette, Luxembourg.

#### Acknowledgements

This work is part of the MeDIM project (Advances in the Measurement of Discrimination, Inequality and Mobility) supported by the Luxembourg 'Fonds National de la Recherche' (contract FNR/06/15/08) and by core funding for CEPS/INSTEAD by the Ministry of Higher Education and Research of Luxembourg.